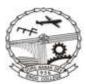

**GURU NANAK DEV ENGINEERING COLLEGE, LUDHIANA-141006** 

\*An Autonomous College u/s 2(f) and 12(B) of UGC Act,1956. NBA Accredited UG Programmes under TIER-I (Washington Accord), 'A' Grade NAAC Accredited and TCS Accredited, AICTE Approved, Punjab Govt. Aided Status, ISO:9001-2008 Certified, Affiliated to Punjab Technical University.

## No.SS/41/516

## NOTICE

Dated:-26-09-2017

## Sub:- Submission of online applications for Post - Matric Scholarship Scheme 2017-18.

It is for information to the SC/ST and OBC who want to fill their scholarship Form for the session 2017-18 (Fresh & Renewal Case) that Punjab Govt. has decided to get scholarship form through online. Annual Family Income for Post Matric SC eligible students of the Parents/Guardian from all sources does not exceed Rs.2.50 Lac.

Annual Family Income for Post Matric OBC students of the Parents/Guardian from all sources does not exceed Rs.1.00 Lac.

Students are directed to go to Punjab Govt. website <u>punjabscholarships.gov.in</u> and fill all the information asked by Govt. in the scholarship form: submit online and then get print of the Scholarship Form and submit the same in Academic Section after attaching the suitable documents upto 18.10.2017 positively.

The following documents are required to be attached before the submission of Post - Matric Scholarship Form in Academic Section through proper verification and attestation form the concerned respective department:-

- 1. Affidavit Family Income duly attested by Executive Magistrate.
- 2. Income Proof ITR Assessment year 2017-18 /Income certificate/Salary Certificate.
- 3. Residence Certificate.
- 4. Caste certificate belongs to SC/OBC
- 5. Aadhaar Card Copy
- 6. Bank Passbook Copy of the student
- 7. Saving bank Account No. of the student & IFSC code of the bank
- 8.  $10^{\text{th}} 12^{\text{th}} \& \text{ all previous results}$
- 9. Latest Fee receipts.
- 10. Allotment letter issue by IKGPTU, Jalandhar.

Performa of Affidavit regarding Family Income downloads from College Website (gndec.ac.in).

Convert all the scaned documents into pdf format and combine all these docs as per serial order given above.

Rename this single pdf file (containing all the above documents) with your college Roll No.

E-mail all the above mentioned docs in coloured, pdf format at <u>scholarshipgndec@gmail.com</u> and the subject will be "PMSS Docs of CRN" e.g. PMSS docs 1711306

Note: - Student cannot avail scholarship from more than one source.